### **CURSO TÉCNICO** DE NÍVEL MÉDIO EM

### INFORMÁTICA PARA INTERNET

SUBSEQUENTE

**CURRÍCULO MÍNIMO** COMUM

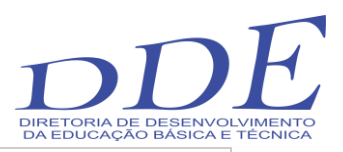

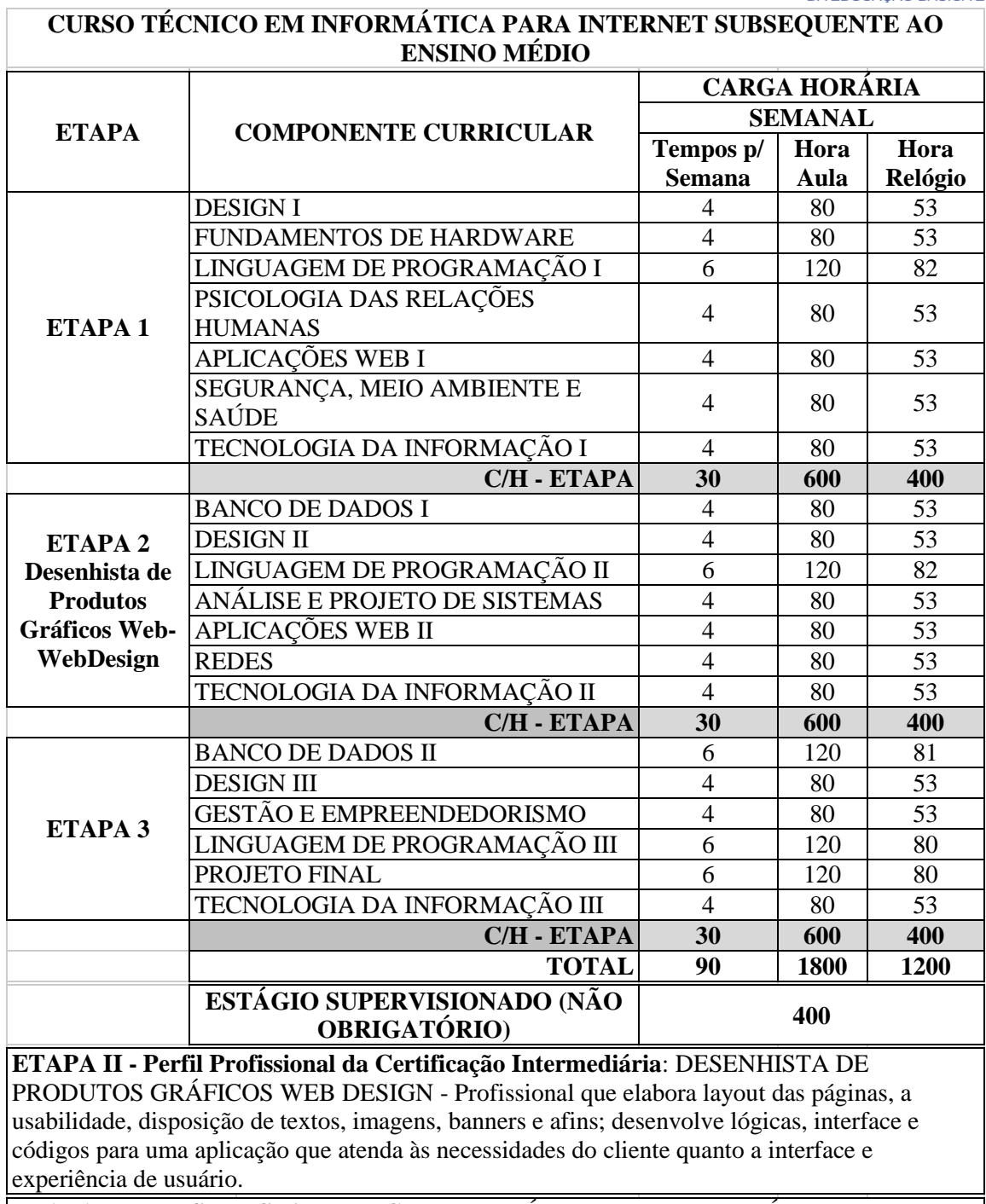

**ETAPA III - Perfil Profissional de Conclusão:** TÉCNICO EM INFORMÁTICA PARA INTERNET **-** Profissional que **d**esenvolve sistemas para web. Aplica critérios de ergonomia, usabilidade e acessibilidade. Utiliza ferramentas de auxílio no desenvolvimento das aplicações. Desenvolve e realiza a manutenção de sites e portais na Internet e na intranet.

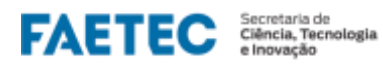

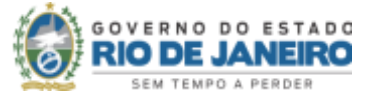

Curso Técnico em Informática para Internet Subsequente ao Ensino Médio 01/11/2022 15:08

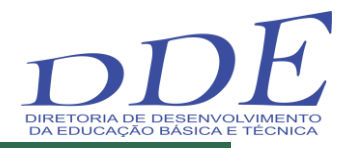

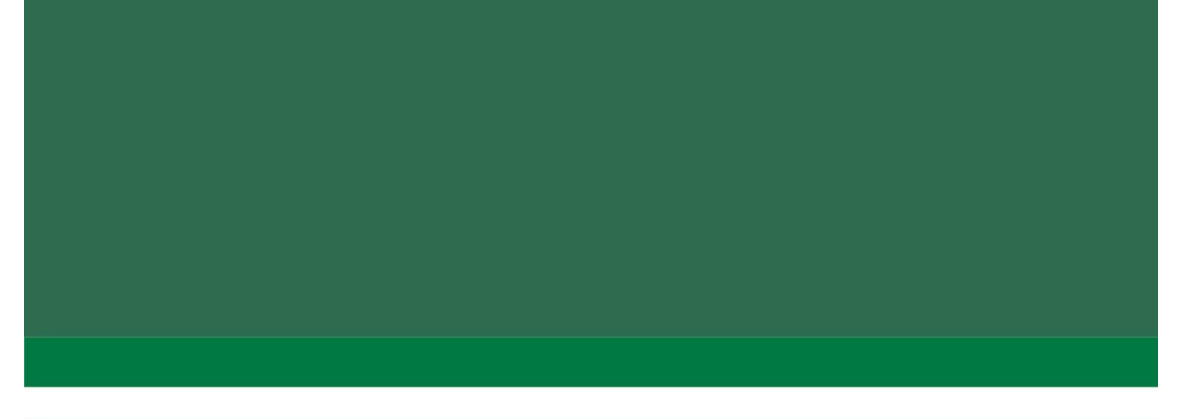

## ETAPA1

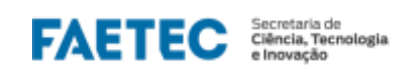

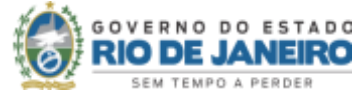

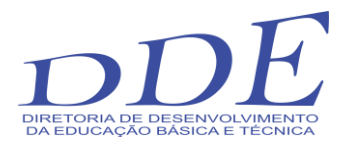

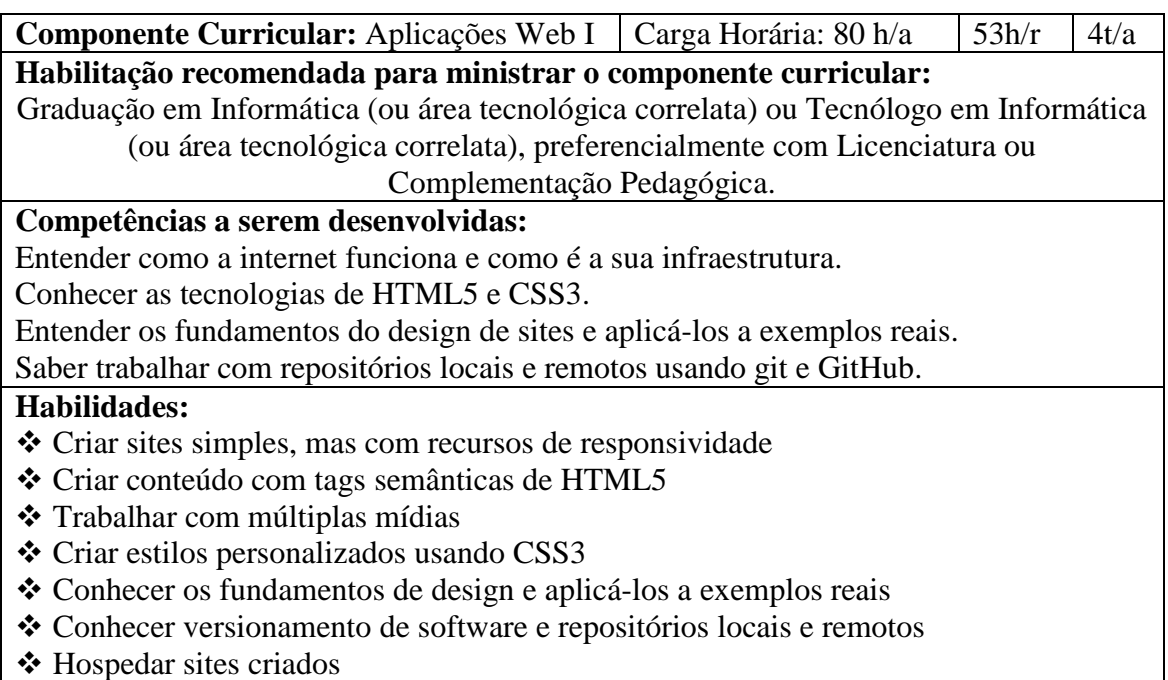

#### **Conteúdo Programático:**

- **Introdução à construção de sites:** Como funciona a Internet? Diferença entre domínio. e hospedagem. Diferença entre HTML, CSS e JavaScript. Diferença entre Front-end, Back-end e Full Stack. Preparando o ambiente, instalando as ferramentas que serão usadas nas aulas (navegador, editor de código VSCode).
- **Introdução a HTML5 e CSS3:** Introdução à linguagem HTML5. Código base de um HTML5. Parágrafos e quebras. Inserindo emojis e símbolos. Entendendo os formatos de imagem (GIF, JPG, PNG, ICO). Direitos autorais em imagem. Gerando imagens mais leves para tornar sites mais rápidos. Inserindo imagens ao site. Inserindo o favicon em um site. Hierarquia de títulos. Entendendo a semântica da HTML5. Formatações em HTML5 (negrito, itálico, citações, etc). Listas ordenadas. Listas não ordenadas. Listas mistas e listas de definição. Criando links e âncoras. Usando imagens dinâmicas, que se adaptam sozinhas ao tamanho do site. Inserindo áudio aos sites. Inserindo vídeos ao site. Introdução às folhas de estilo CSS. Criando estilos CSS internos. Criando estilos CSS externos.
- **Fundamentos do Design:** Psicologia das cores. Representação de cores com CSS3. Harmonia de cores. Definindo paleta de cores. Criando efeito degradê. Entendendo Tipografia. Anatomia do tipo. Família de fontes com CSS3. Tamanho de fontes e suas medidas. Peso, estilo e shorthand font. Como usar fontes externas e Google Fonts. Capturando fontes em sites e imagens. Criando o wireframe de um projeto e transformando tudo em estrutura real do site.
- **Aprofundando um pouco mais em CSS:** Alinhamento de textos com CSS. Diferenças entre id e class em CSS. Pseudo-classes e pseudo-elementos. Modelo de caixas (box model). Dimensões, posicionamento e estilo em caixas. Bordas e sombras. Princípios da responsividade. Tornando um projeto responsivo.
- **Versionamento de Software:**O que é git e GitHub? Instalando software de versionamento local e remoto. Criando conta no GitHub. Criando um repositório local com git e publicando o código no GitHub. Gerenciamento de repositórios. Usando o GitHub Pages para hospedar um site HTML gratuito. Clonando repositórios. Usando GitHub em vários PCs
- **Construindo sites com HTML5 e CSS3:** Imagens de fundo (background) com CSS.

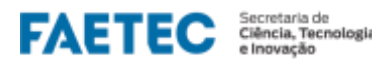

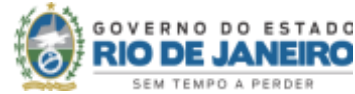

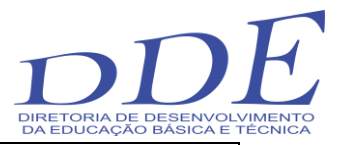

Tabelas com HTML. Formulários com HTML.

#### **Bibliografia:**

HOGAN, Brian P. HTML 5 e CSS 3: Desenvolva Hoje Com O Padrão de Amanhã. Ed. Ciência Moderna. 2012.

LAWSON, Bruce. SHARP, Remy. IntroduçãoAo Html 5. Ed. Alta Books. 2011.

SILVA, Maurício Samy. HTML 5. A Linguagem de Marcação que Revolucionou a Web. Ed. Novatec. 2011. ABREU, Luís. HTML 5. Ed. FCA. 2012. W3C - www.w3c.org

\_\_\_\_\_\_\_\_\_\_\_\_\_\_\_\_\_\_\_. Css3 - Desenvolva Aplicações Web Profissionais Com o Uso

Dos Poderosos Recursos de Estilização Das Css3. [Novatec.](javascript:PesquisaMarca();)

Curso de HTML5 e CSS3 - Módulo 1 –

[https://www.youtube.com/playlist?list=PLHz\\_AreHm4dkZ9-atkcmcBaMZdmLHft8n](https://www.youtube.com/playlist?list=PLHz_AreHm4dkZ9-atkcmcBaMZdmLHft8n) Curso de HTML5 e CSS3 - Módulo 2 –

[https://www.youtube.com/playlist?list=PLHz\\_AreHm4dlUpEXkY1AyVLQGcpSgVF8s](https://www.youtube.com/playlist?list=PLHz_AreHm4dlUpEXkY1AyVLQGcpSgVF8s) Curso de HTML5 e CSS3 - Módulo 3 –

[https://www.youtube.com/playlist?list=PLHz\\_AreHm4dmcAviDwiGgHbeEJToxbOpZ](https://www.youtube.com/playlist?list=PLHz_AreHm4dmcAviDwiGgHbeEJToxbOpZ)

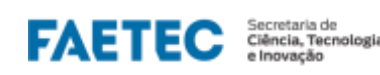

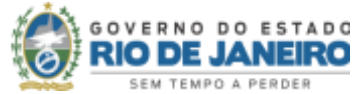

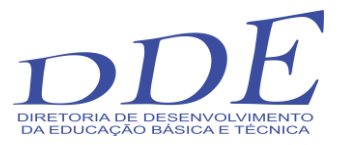

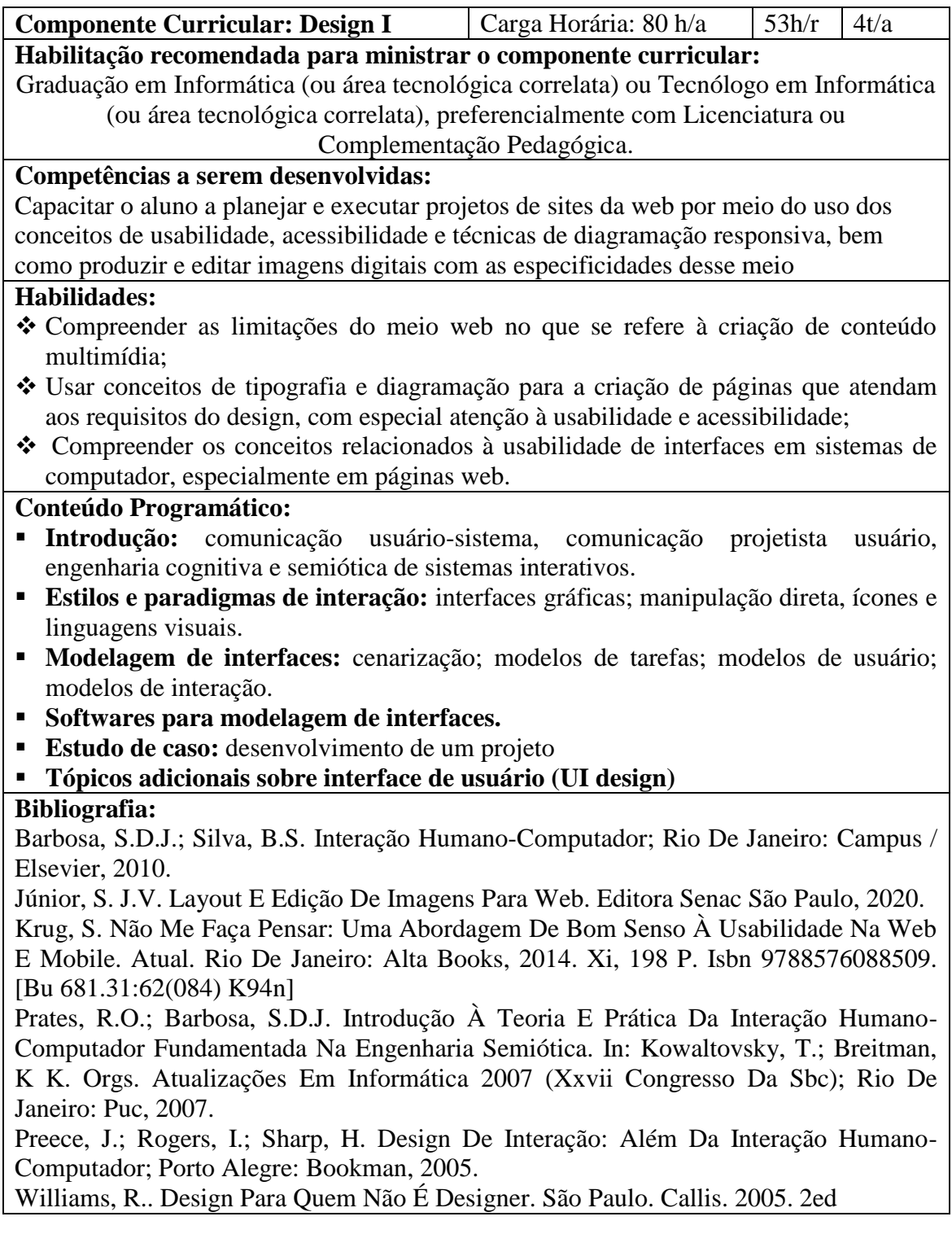

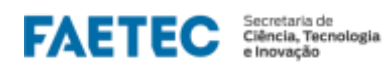

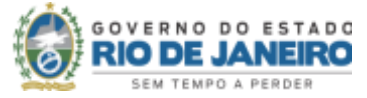

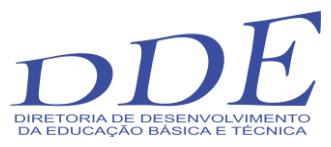

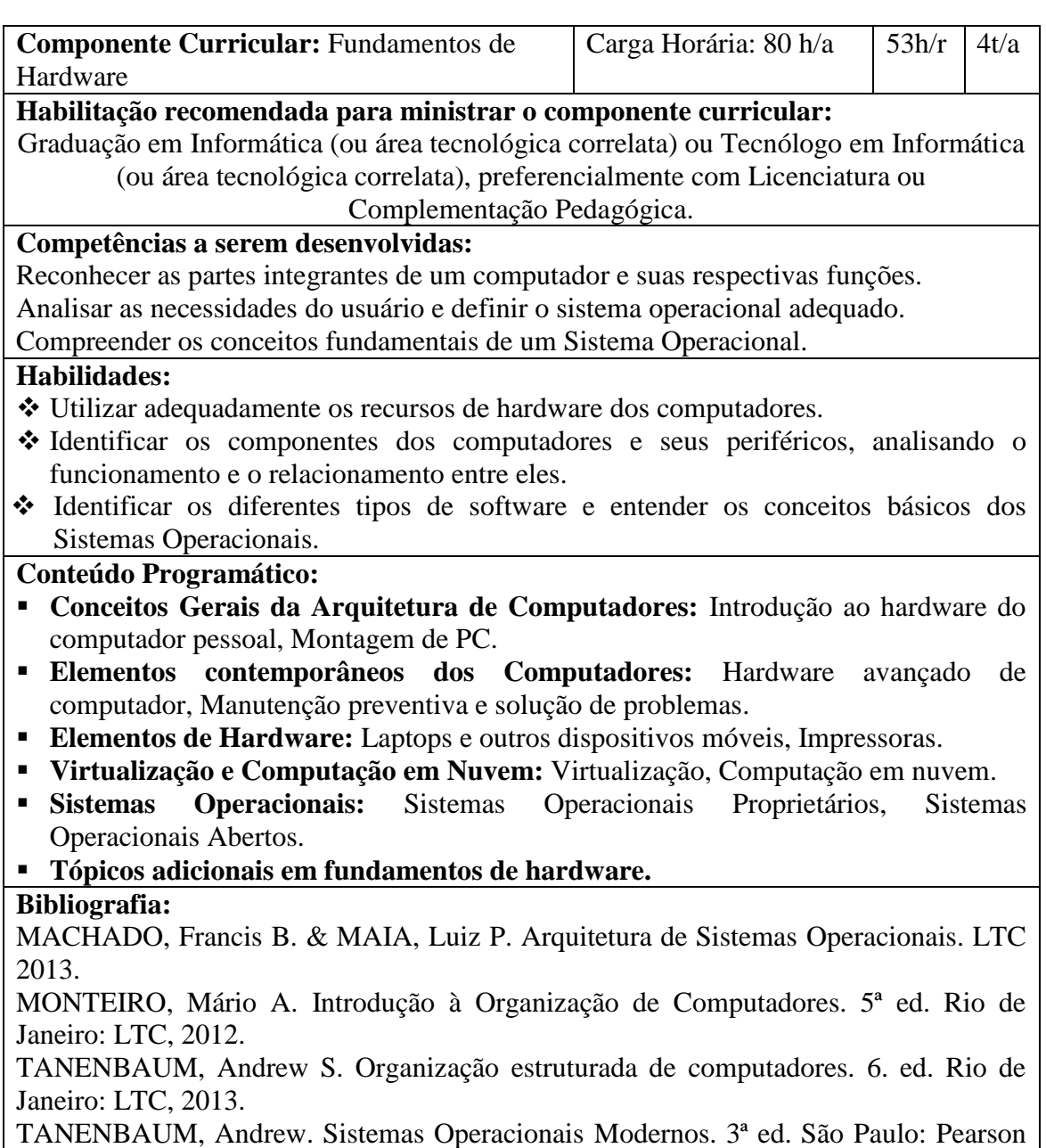

Prentice Hall, 2010.

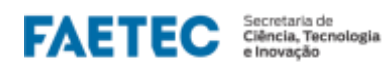

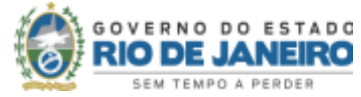

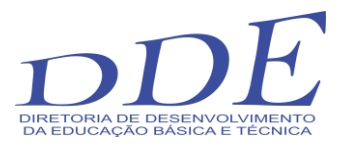

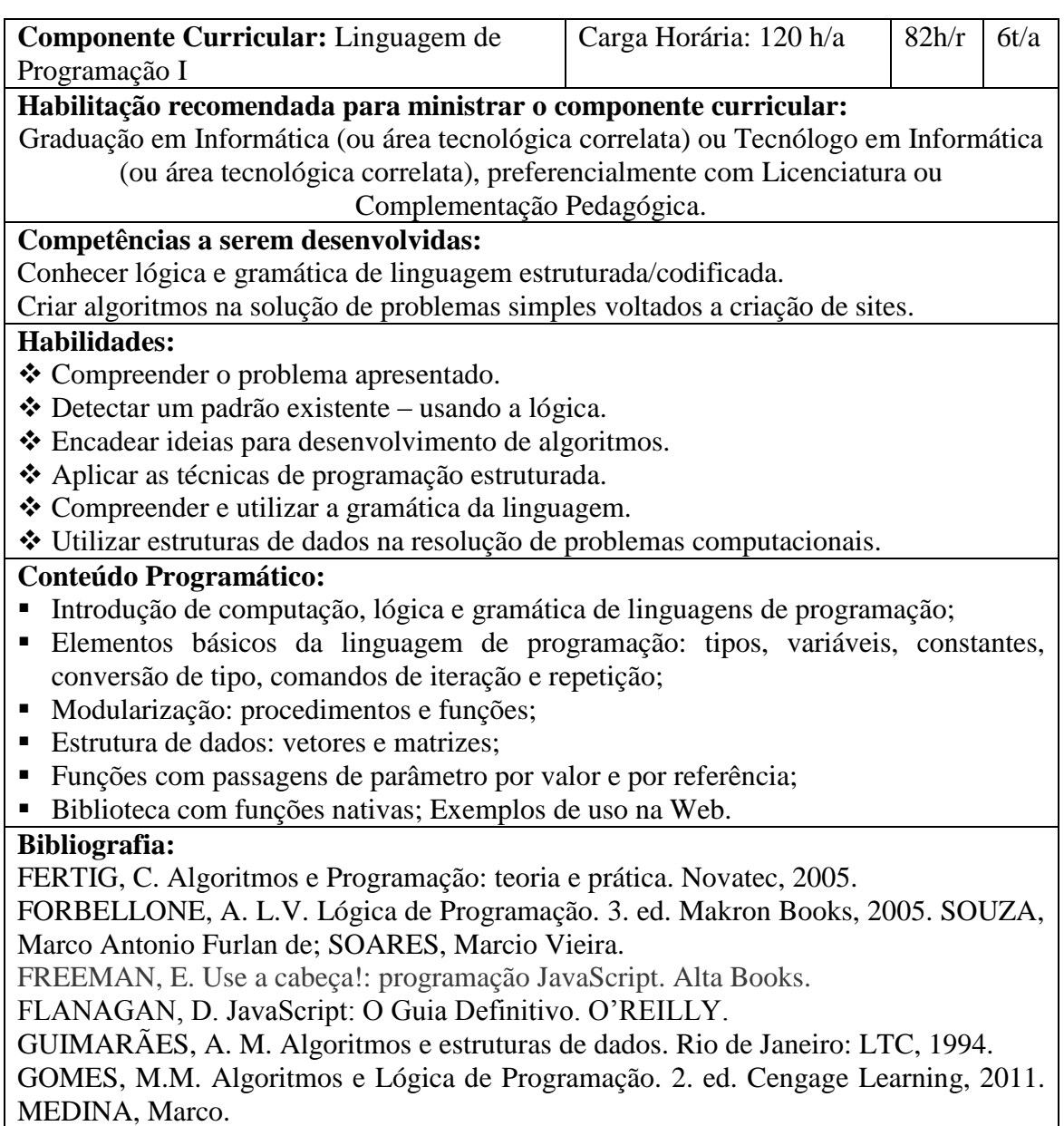

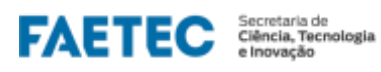

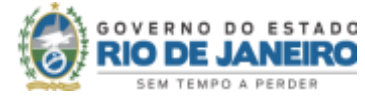

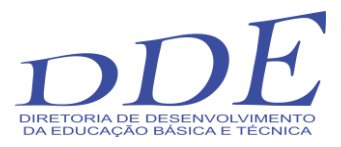

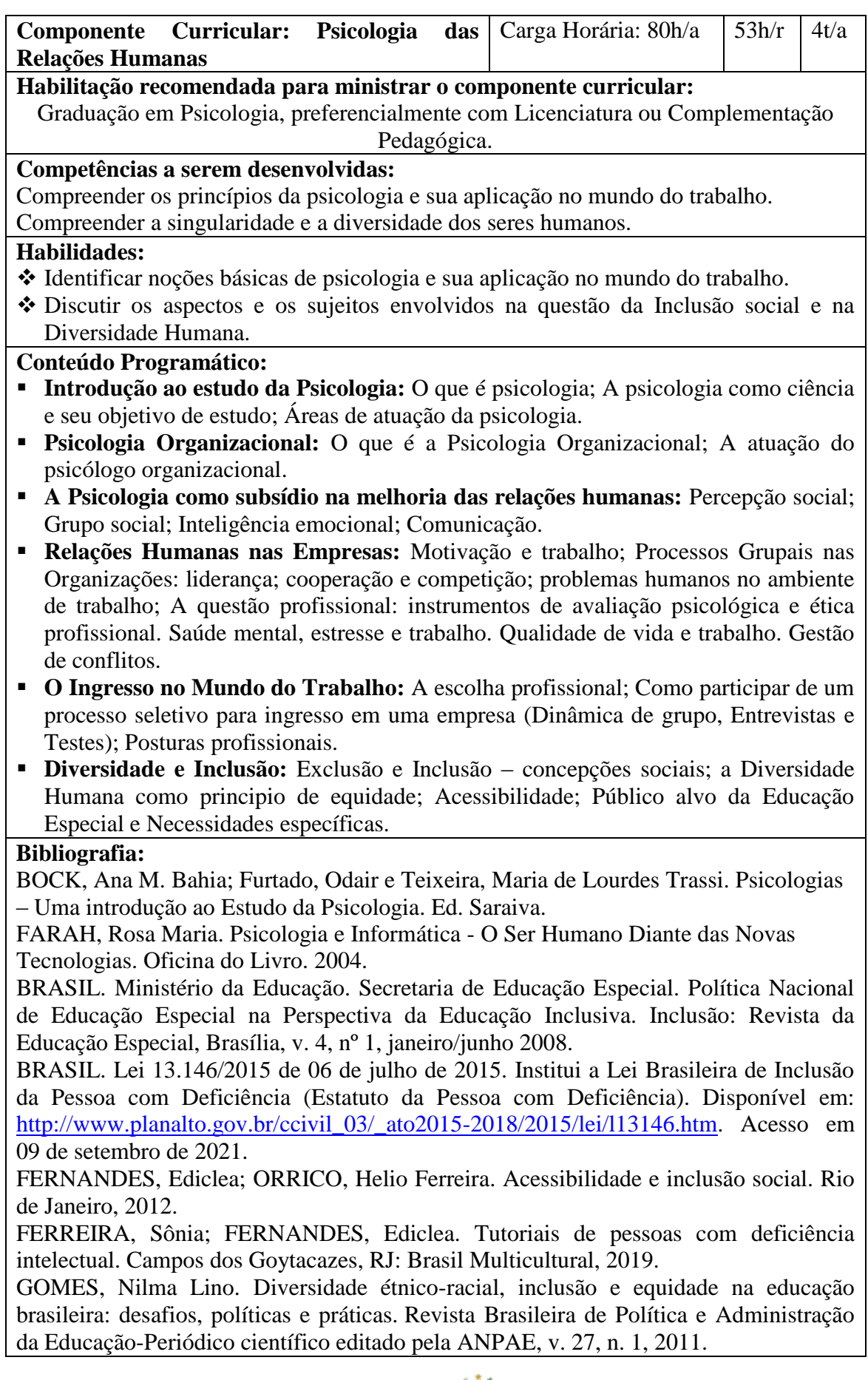

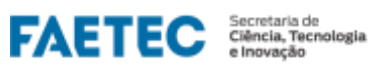

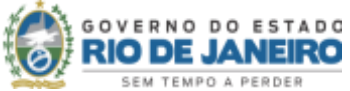

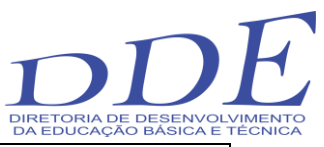

MUNDO, Transformando Nosso. A Agenda 2030 para o Desenvolvimento Sustentável. Acesso em 13 de setembro de 2021, v. 15, 2016.

NUNES, Rosa Soares. Nada sobre nós sem nós: a centralidade da comunicação na obra de Boaventura de Sousa Santos. Cortez Editora, 2005.

PLETSCH, M. D. (org.) Observatório de Educação Especial e Inclusão Educacional: pesquisa, extensão e formação de professores - 1. Ed. Rio de Janeiro: NAU Editora, 2020.

REGATO, Vilma Cardoso. Psicologia nas Organizações. Universidade Estácio de Sá.

SANTOS, Rosemary Santos; SANTOS, Edméa Oliveira. Cibercultura: redes educativas e práticas cotidianas. REVISTA ELETRÔNICA PESQUISEDUCA, v. 4, n. 7, p. 159- 183, 2012.

SILVA, Juliana Tavares et al. Pilares da diversidade e inclusão em uma multinacional. Revista de Carreiras e Pessoas (ReCaPe)| ISSN-e: 2237-1427, v. 10, n. 1, 2020.

SIGNORELLI, Marcos; MELO Tainá (org.). Diversidade, inclusão e saúde: perspectivas interdisciplinares de ação. Rio de Janeiro: Editora Autografia, 2015.

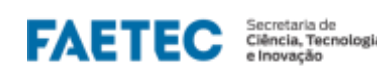

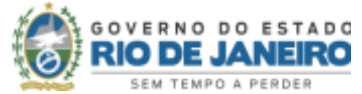

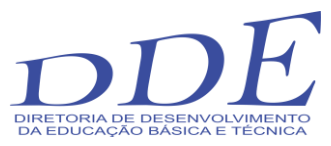

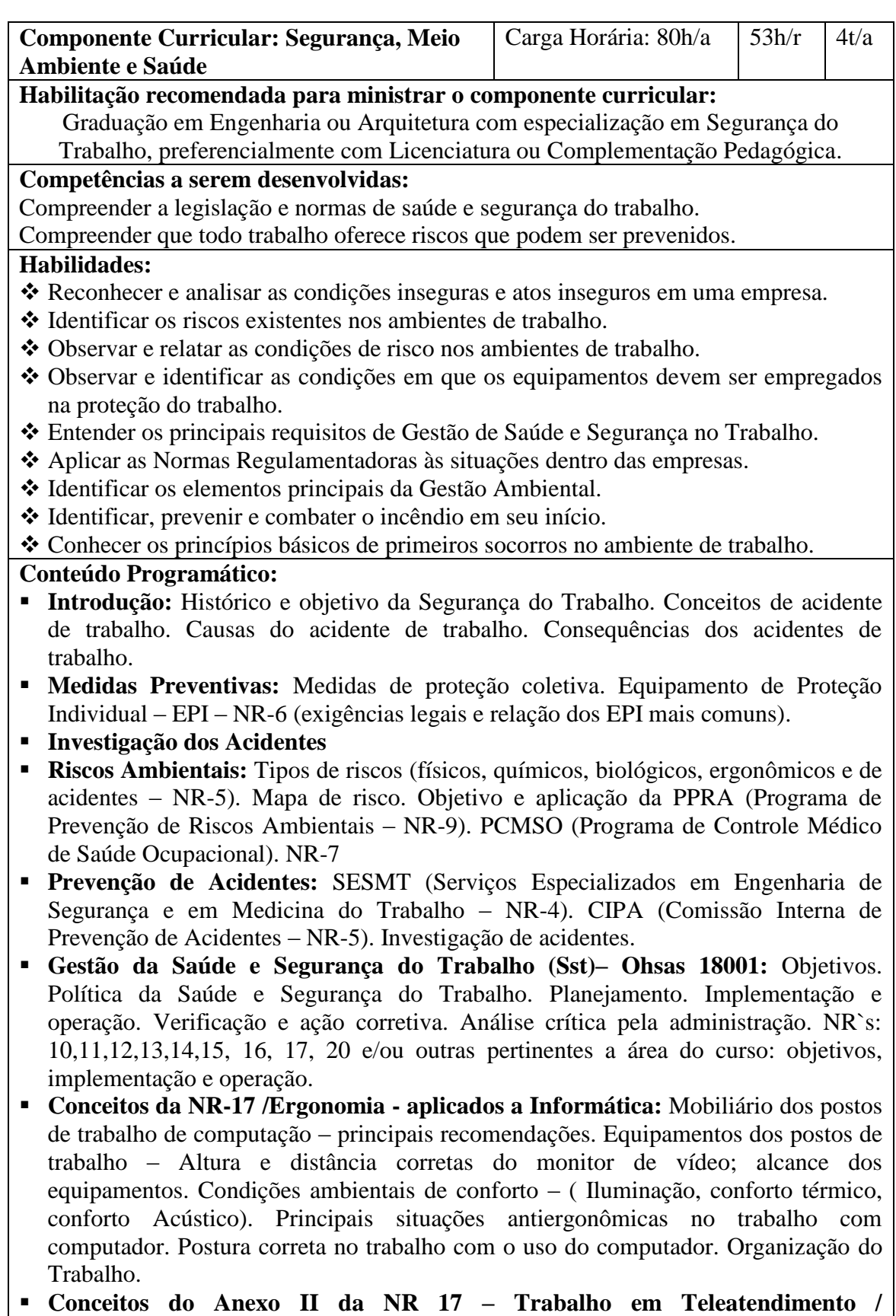

**Telemarketing Meio Ambiente:** Definições básicas (meio ambiente, poluição ambiental, aspecto ambiental e impacto ambiental). Sistema de Gestão Ambiental (NBR/ISO 14000).

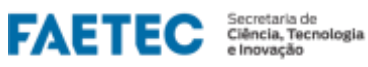

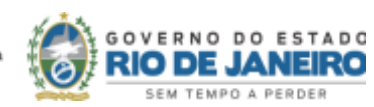

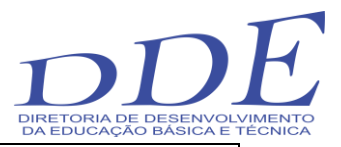

Política Nacional de Resíduos Sólidos.

- **Prevenção de Incêndios:** Origem do fogo. Classes de incêndio e agentes extintores. Procedimentos em caso de incêndio. Aspectos da NR-23/Legislação vigente.
- **Primeiros Socorros:** Princípios básicos de primeiros socorros. Como agir em caso de acidentes.

#### **Referências Bibliográficas:**

ASSOCIAÇÃO BRASILEIRA DE NORMAS TÉCNICAS. NBR ISO 14001: Sistemas da gestão ambiental: Requisitos com orientações para uso. Rio de Janeiro, 2004.

HEMÉRITAS, Adhemar Batista. Organização e Normas. 7ª Ed. São Paulo: Atlas, 1997. MORAES, Giovanni. Normas Regulamentadoras Comentadas. 7ª Ed. Rio de Janeiro: GVC, 2009.

\_\_\_\_\_\_. Legislação de Segurança e Saúde Ocupacional. 7ª Ed. Rio de Janeiro: GVC, 2009.

\_\_\_\_\_\_. Sistema de Gestão Ambiental ISO 14.001 Comentada. Rio de Janeiro: GVC, 2008.

\_\_\_\_\_\_. Sistema de Gestão de Segurança e Saúde Ocupacional OHSAS 18.001. Rio de Janeiro: GVC, 2008.

Segurança e Medicina do Trabalho: Lei n.º 6.514, de 22 de Dezembro de 1977. 65ª Ed. São Paulo: Atlas, 2010.

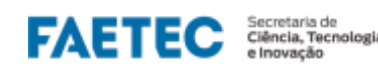

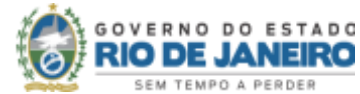

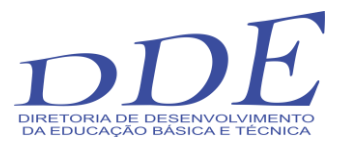

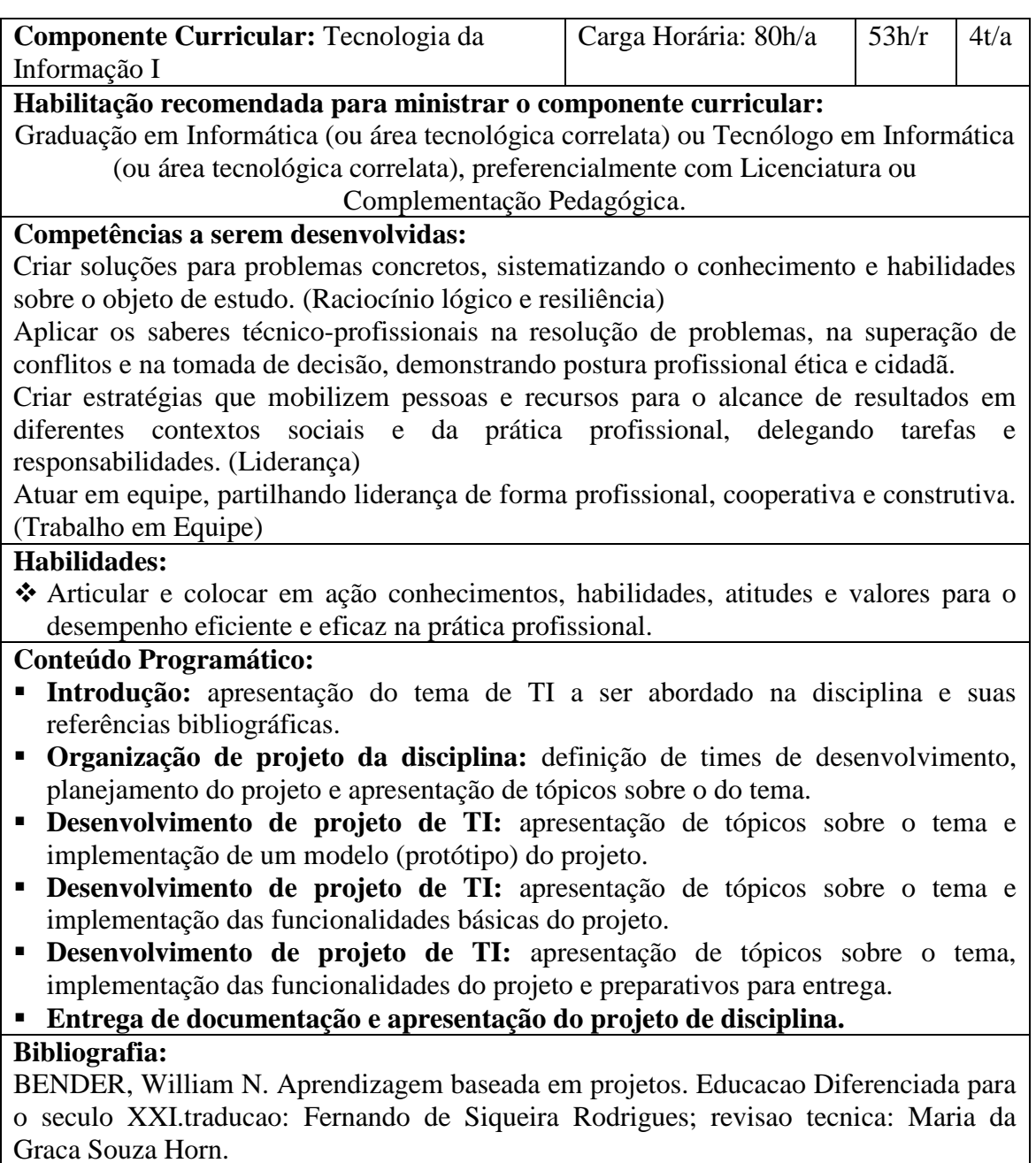

Graca Souza Horn.

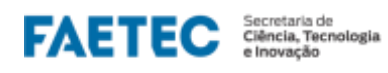

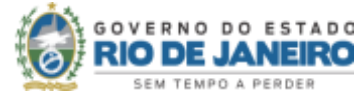

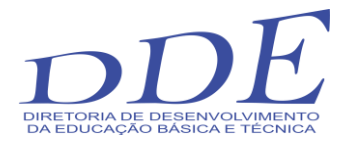

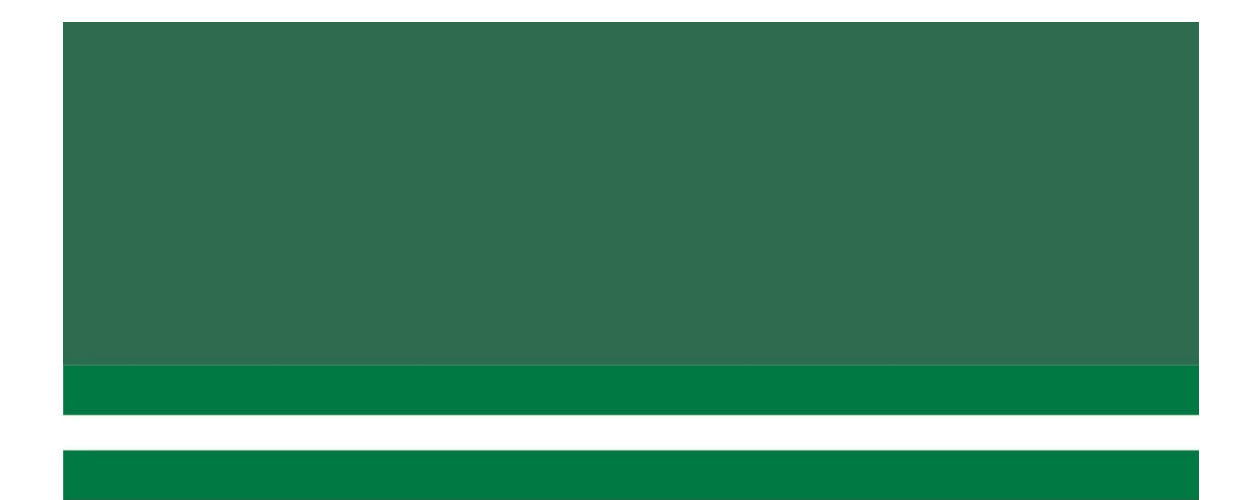

# ETAPA2

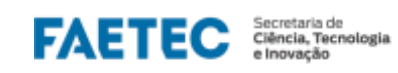

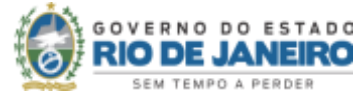

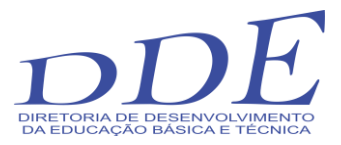

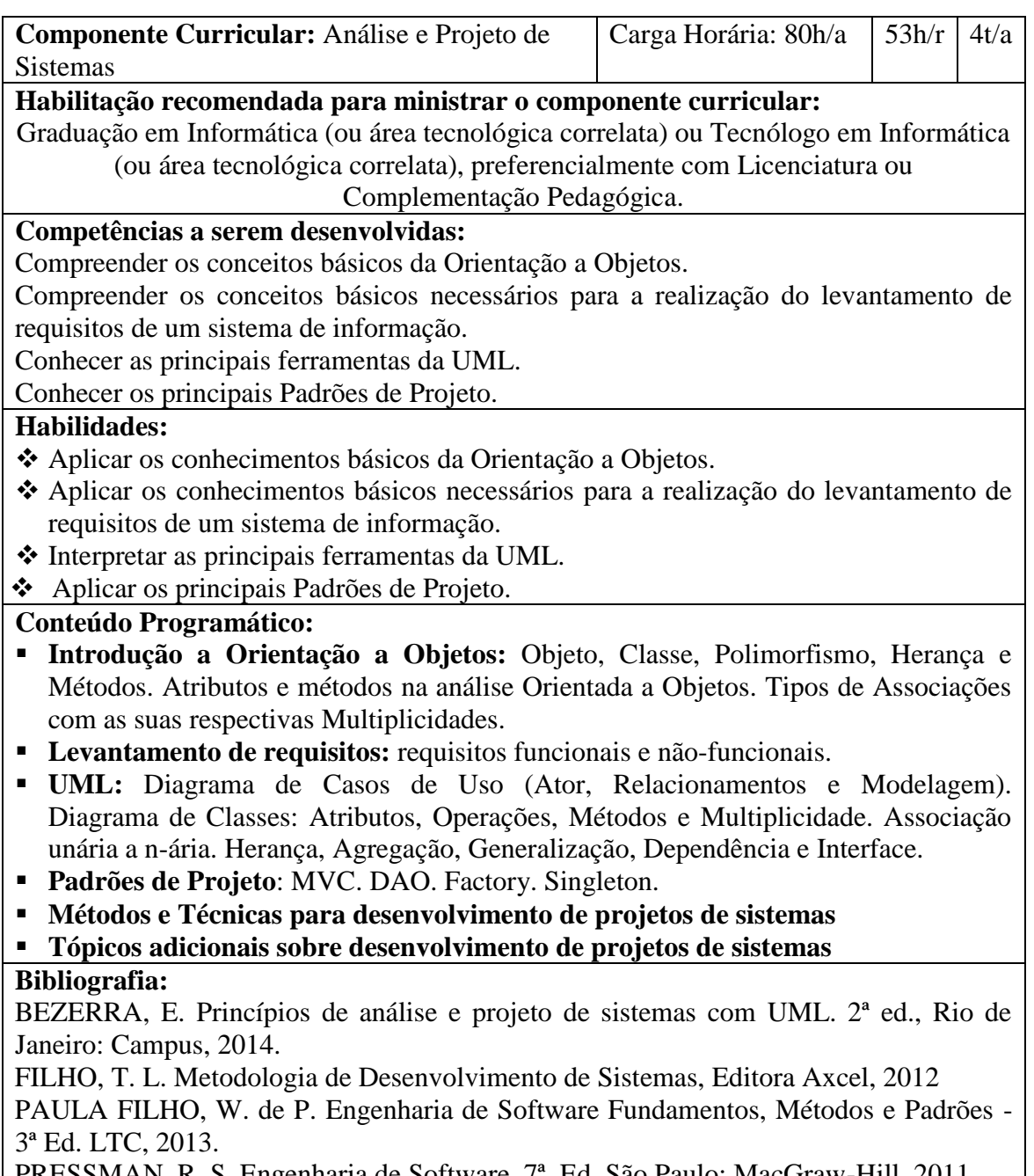

PRESSMAN, R. S. Engenharia de Software. 7ª. Ed. São Paulo: MacGraw-Hill, 2011. SOMMERVILLE, I. Engenharia de software.9ª Ed. São Paulo: Addison Wesley, 2011.

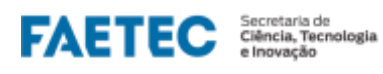

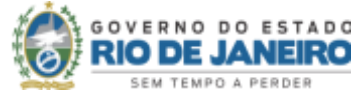

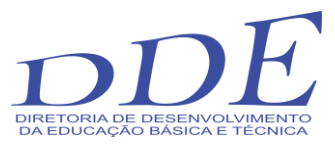

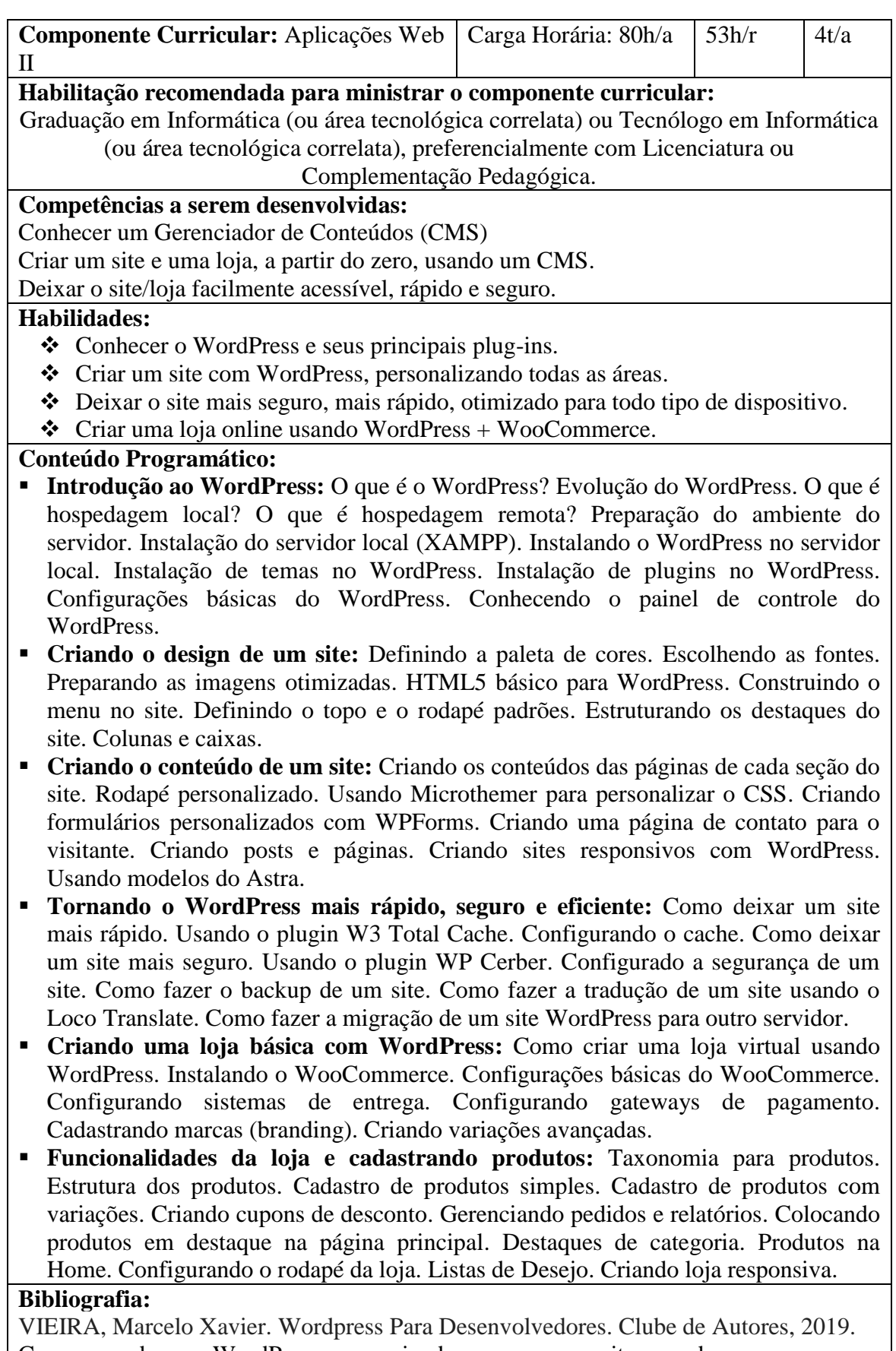

Curso de WordPress: criando um site do zero [https://www.youtube.com/playlist?list=PLHz\\_AreHm4dmDP\\_RWdiKekjTEmCuq\\_M](https://www.youtube.com/playlist?list=PLHz_AreHm4dmDP_RWdiKekjTEmCuq_MW2)

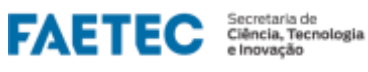

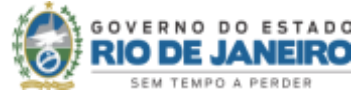

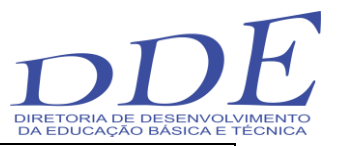

[W2](https://www.youtube.com/playlist?list=PLHz_AreHm4dmDP_RWdiKekjTEmCuq_MW2)

Curso de WordPress: segurança, performance e recursos avançados [https://www.youtube.com/playlist?list=PLHz\\_AreHm4dlaFljwHeYItI357b2q7bex](https://www.youtube.com/playlist?list=PLHz_AreHm4dlaFljwHeYItI357b2q7bex) Curso de WordPress: criando uma loja virtual com WooCommerce + WordPress [https://www.youtube.com/playlist?list=PLHz\\_AreHm4dkZNE5PAYc0h4iVkqBCgBZR](https://www.youtube.com/playlist?list=PLHz_AreHm4dkZNE5PAYc0h4iVkqBCgBZR)

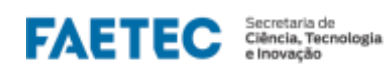

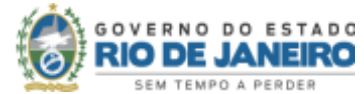

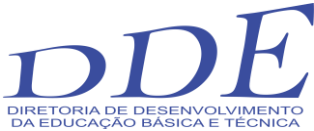

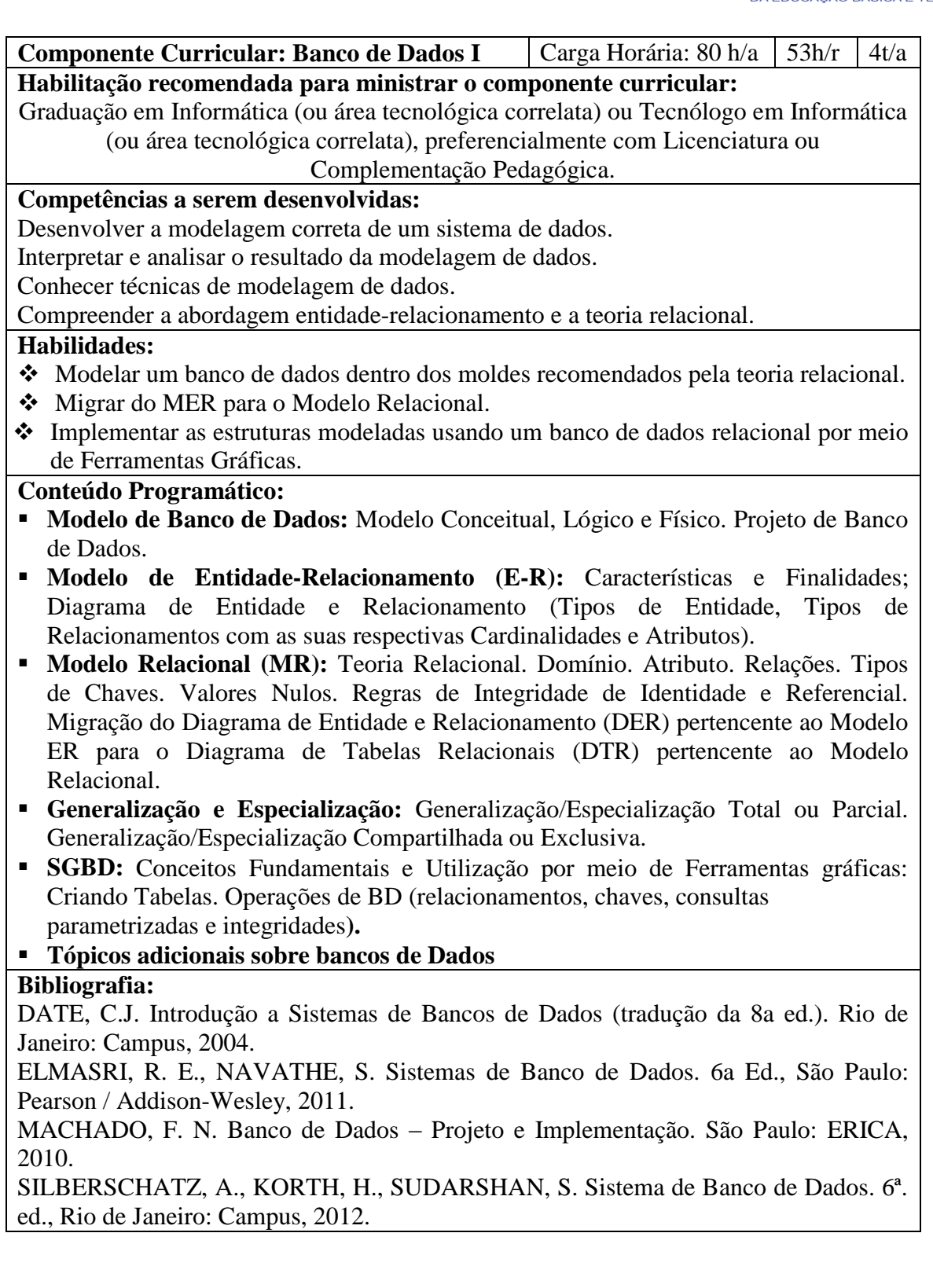

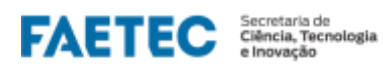

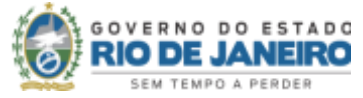

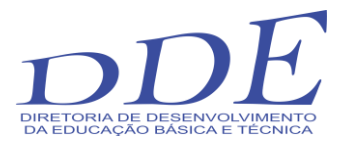

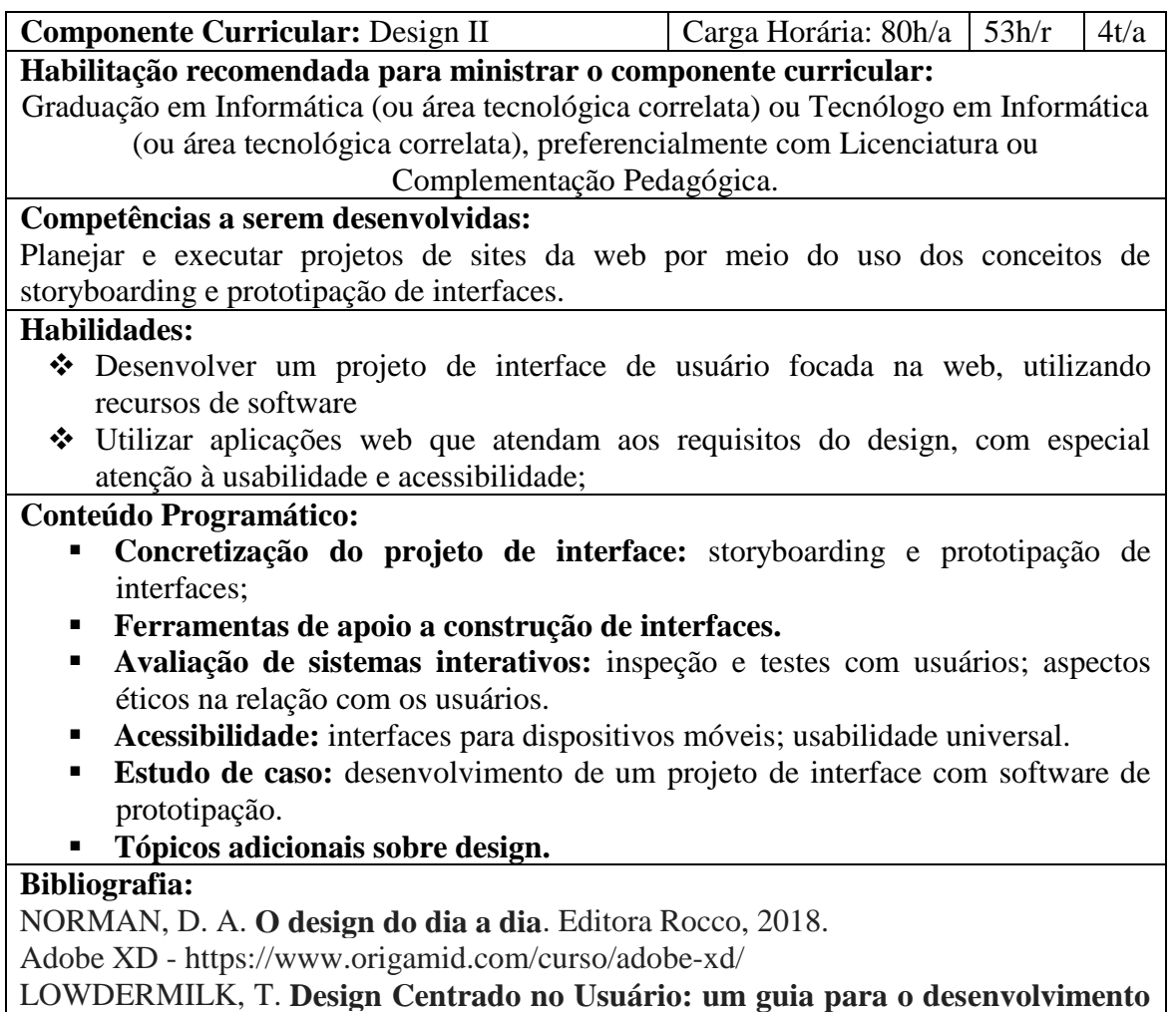

**de aplicativos amigáveis**. Novatec Editora, 2019.

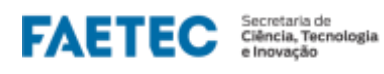

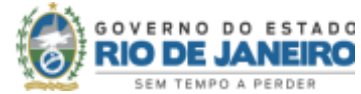

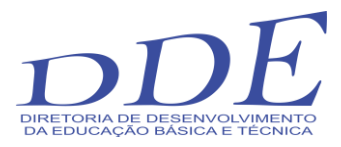

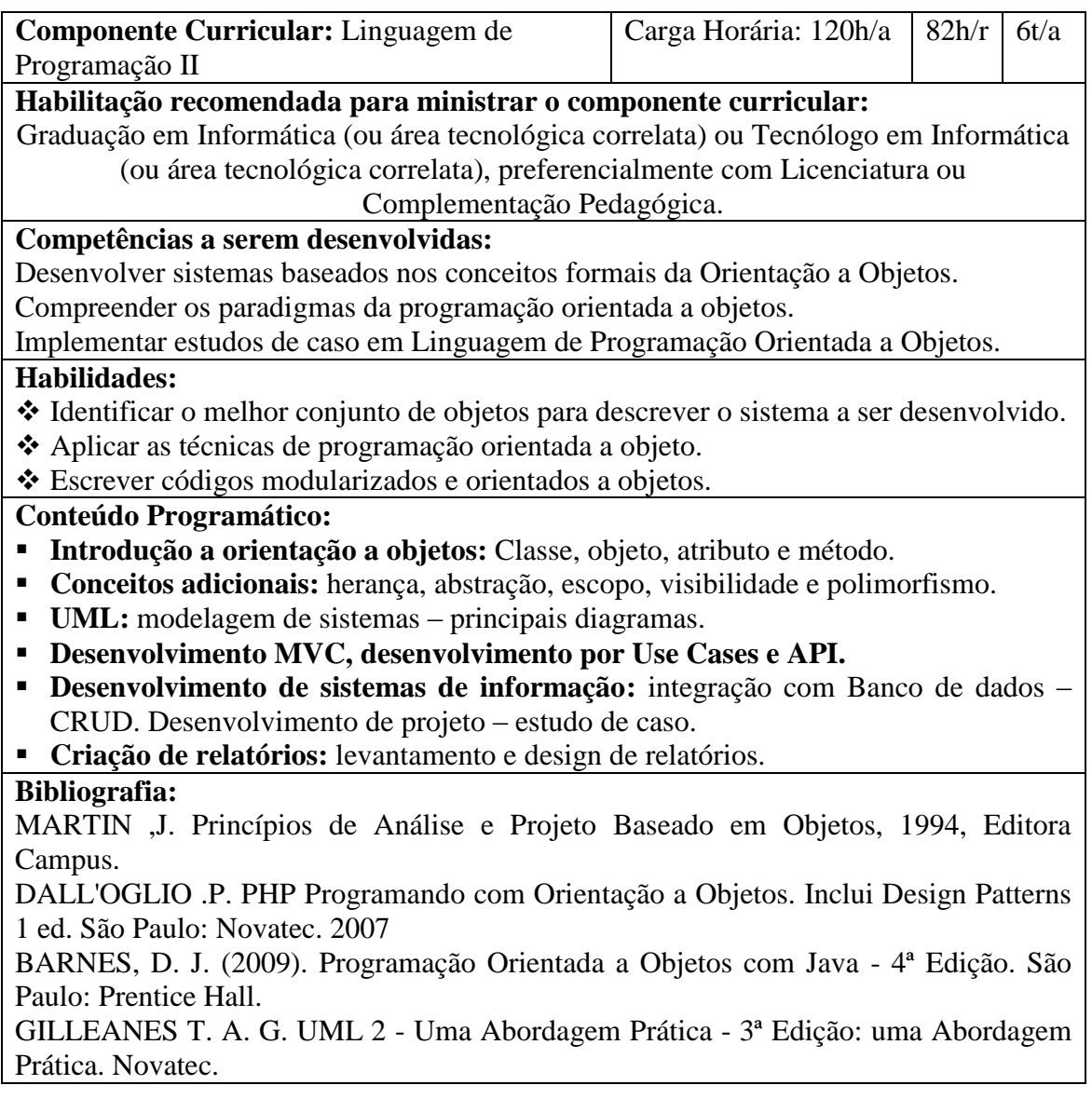

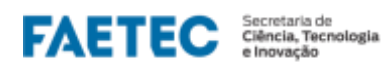

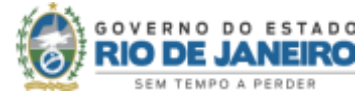

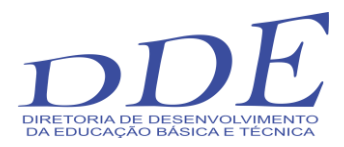

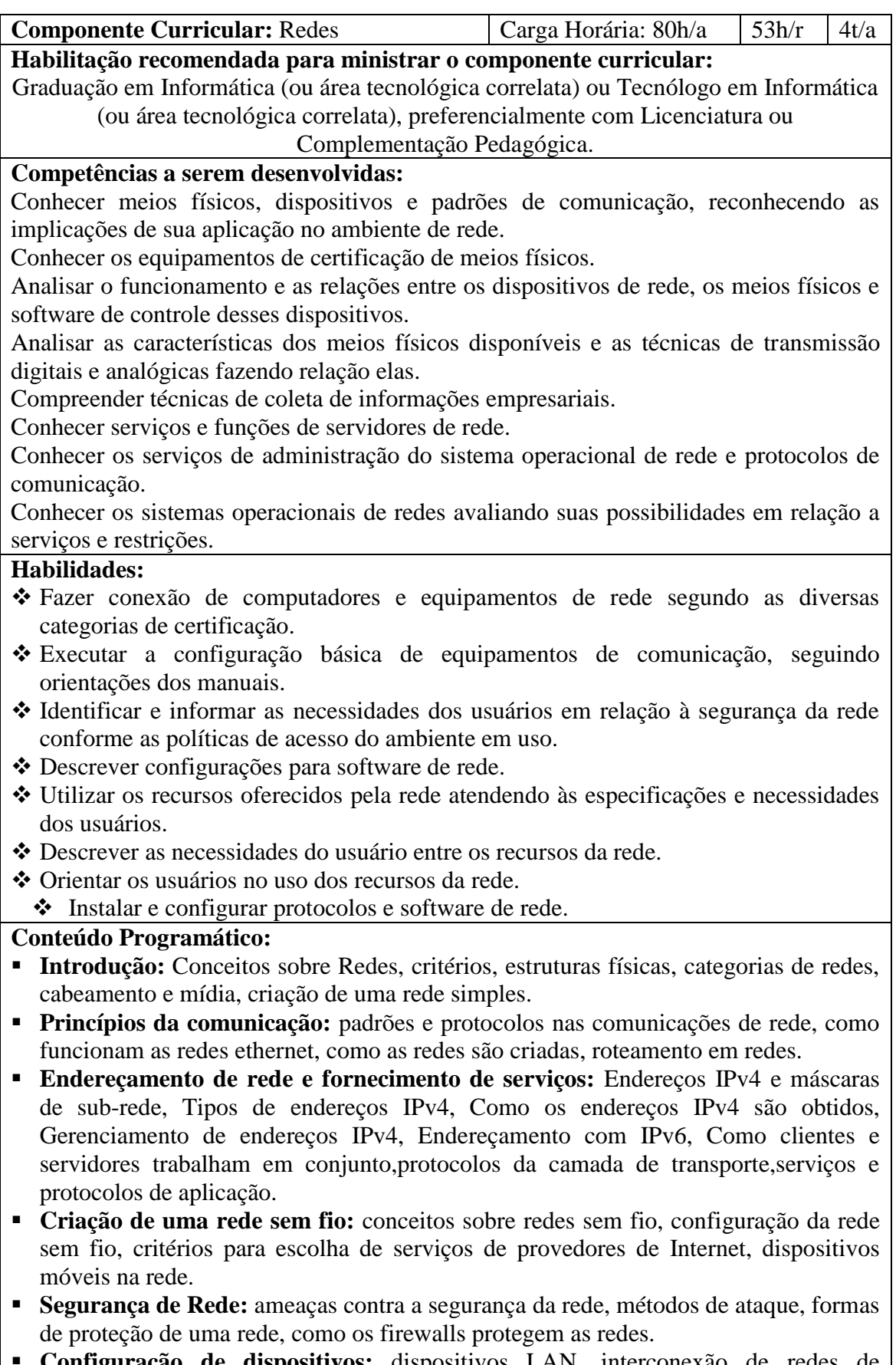

 **Configuração de dispositivos:** dispositivos LAN, interconexão de redes de dispositivos, uso dos comandos de configuração de uma rede, testes e soluções de

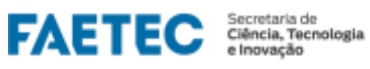

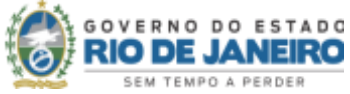

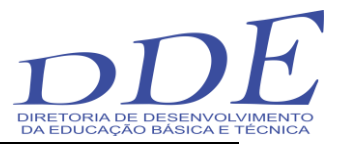

#### problemas. **Bibliografia:**

KUROSE, J. ROSS, K. Redes de Computadores e a Internet, 5ª edição, Ed. Pearson, 2010.

STALLINGS, W. Redes e sistemas de comunicação de dados: teoria e aplicações corporativas. Rio de Janeiro: Elsevier: Campus, 2005.

WETHERALL, D. TANENBAUM, A. S. Redes de Computadores, 5ª Edição, Ed. Pearson, 2011.

TORRES, G. Redes de Computadores - Versão Revisada e Atualizada, Ed. Novaterra.

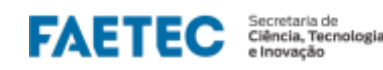

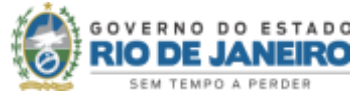

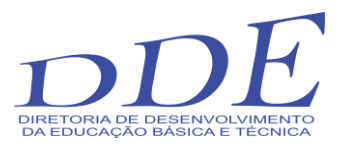

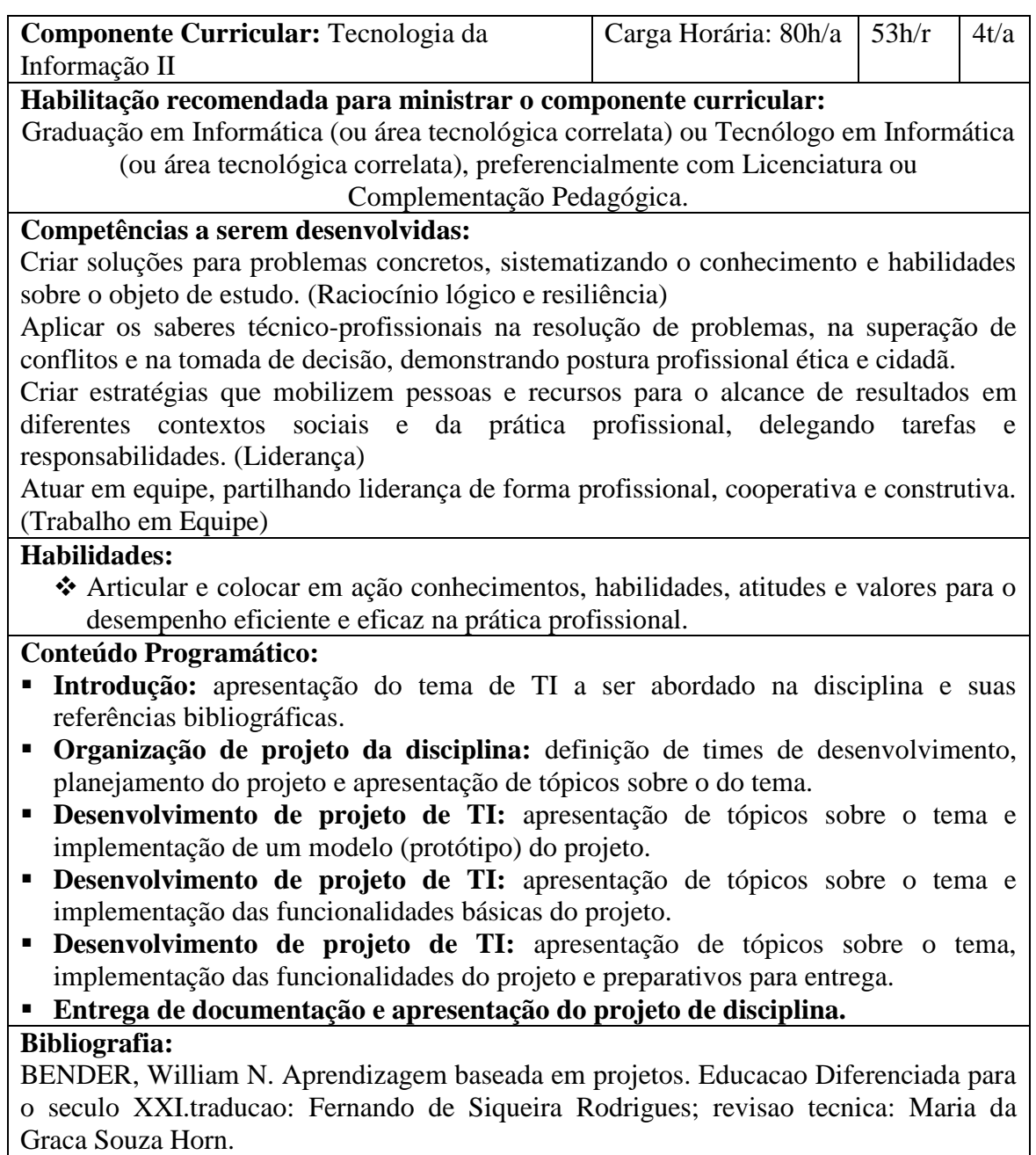

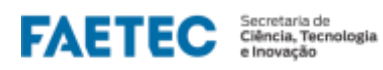

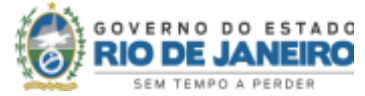

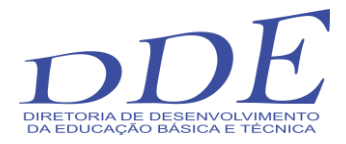

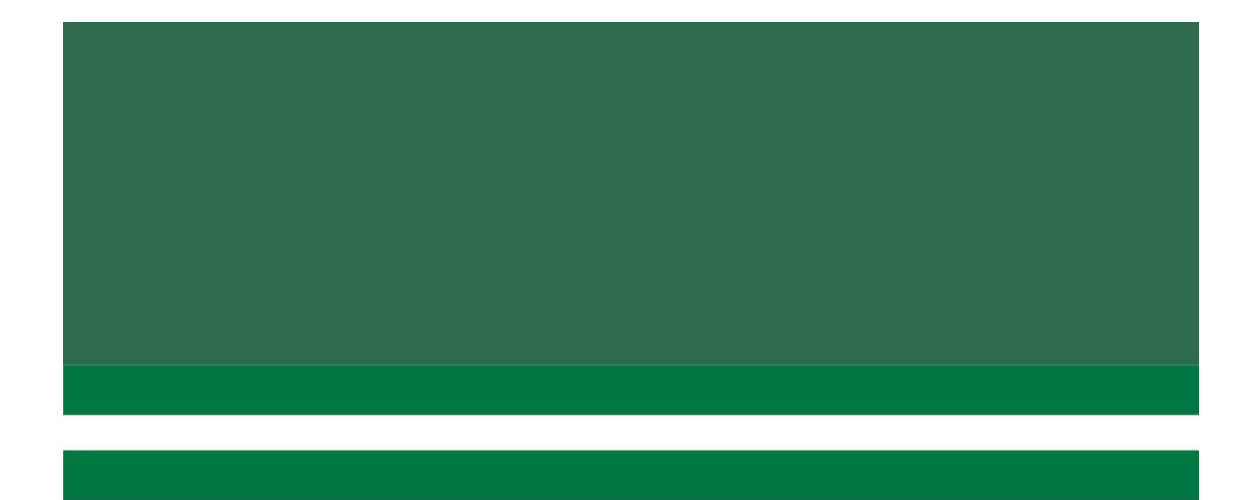

# ETAPA B

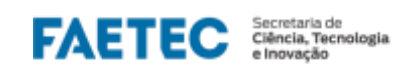

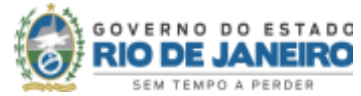

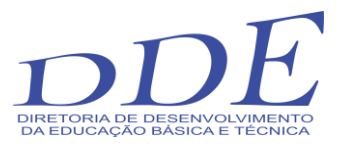

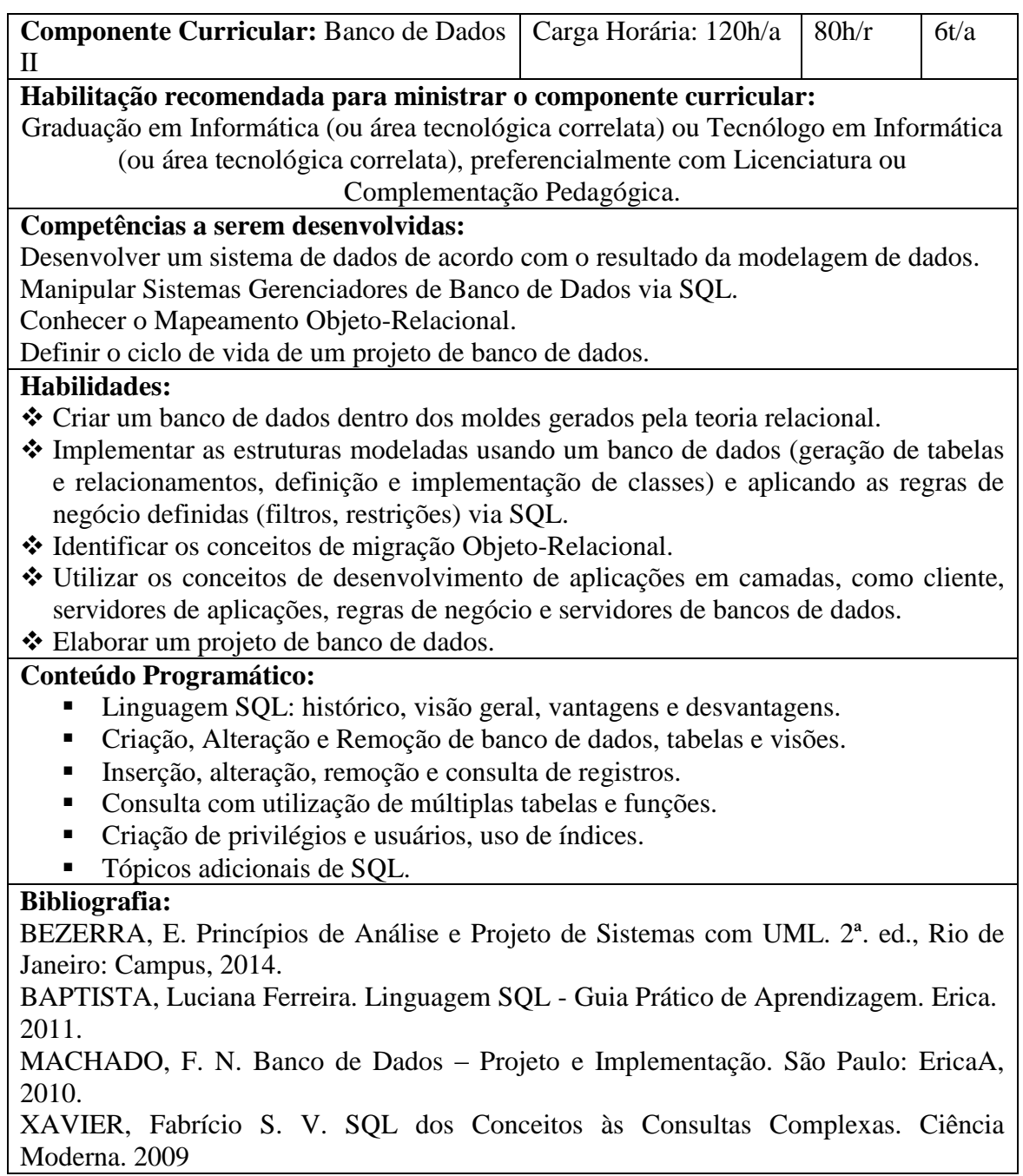

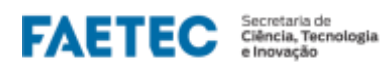

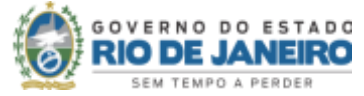

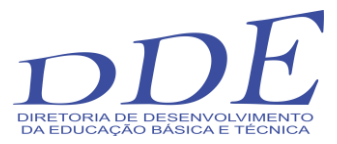

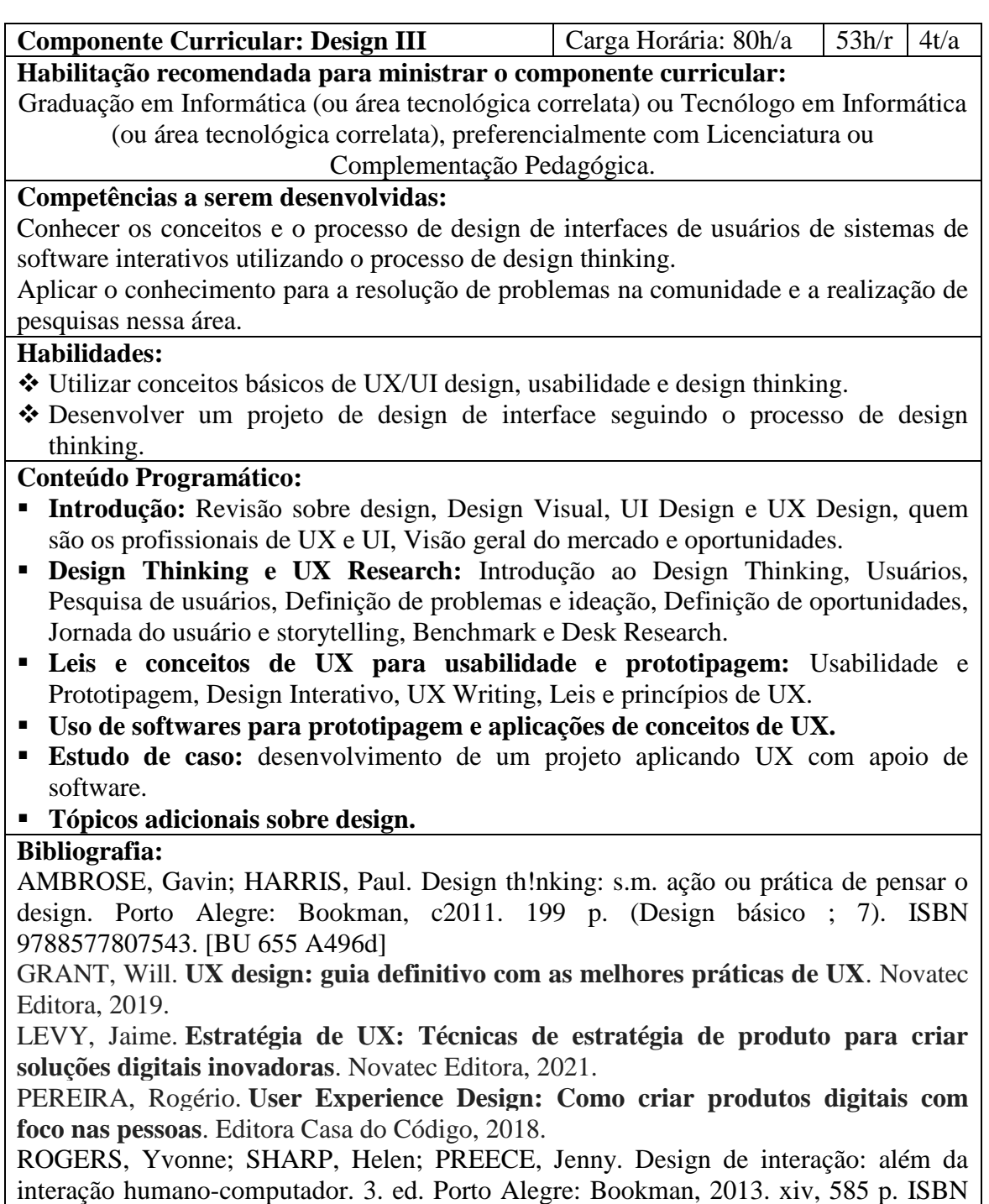

9788582600061. [BU 681.31.011.73 R731d 3.ed.]

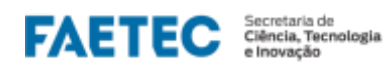

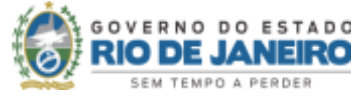

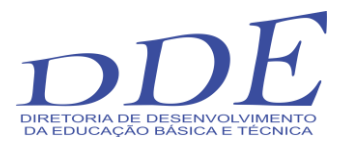

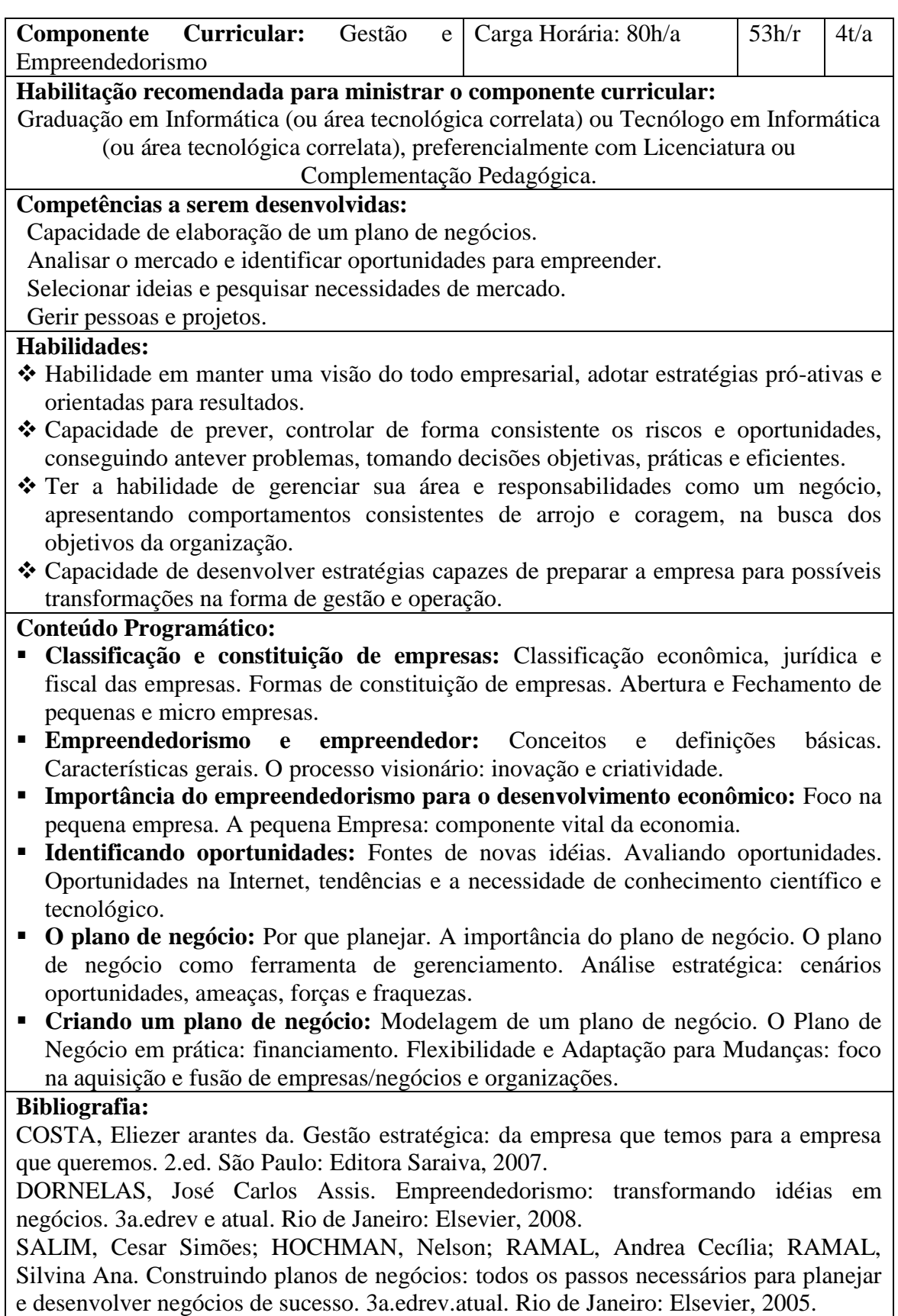

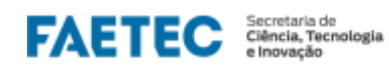

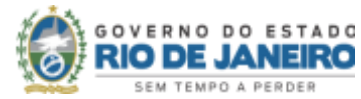

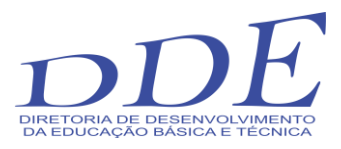

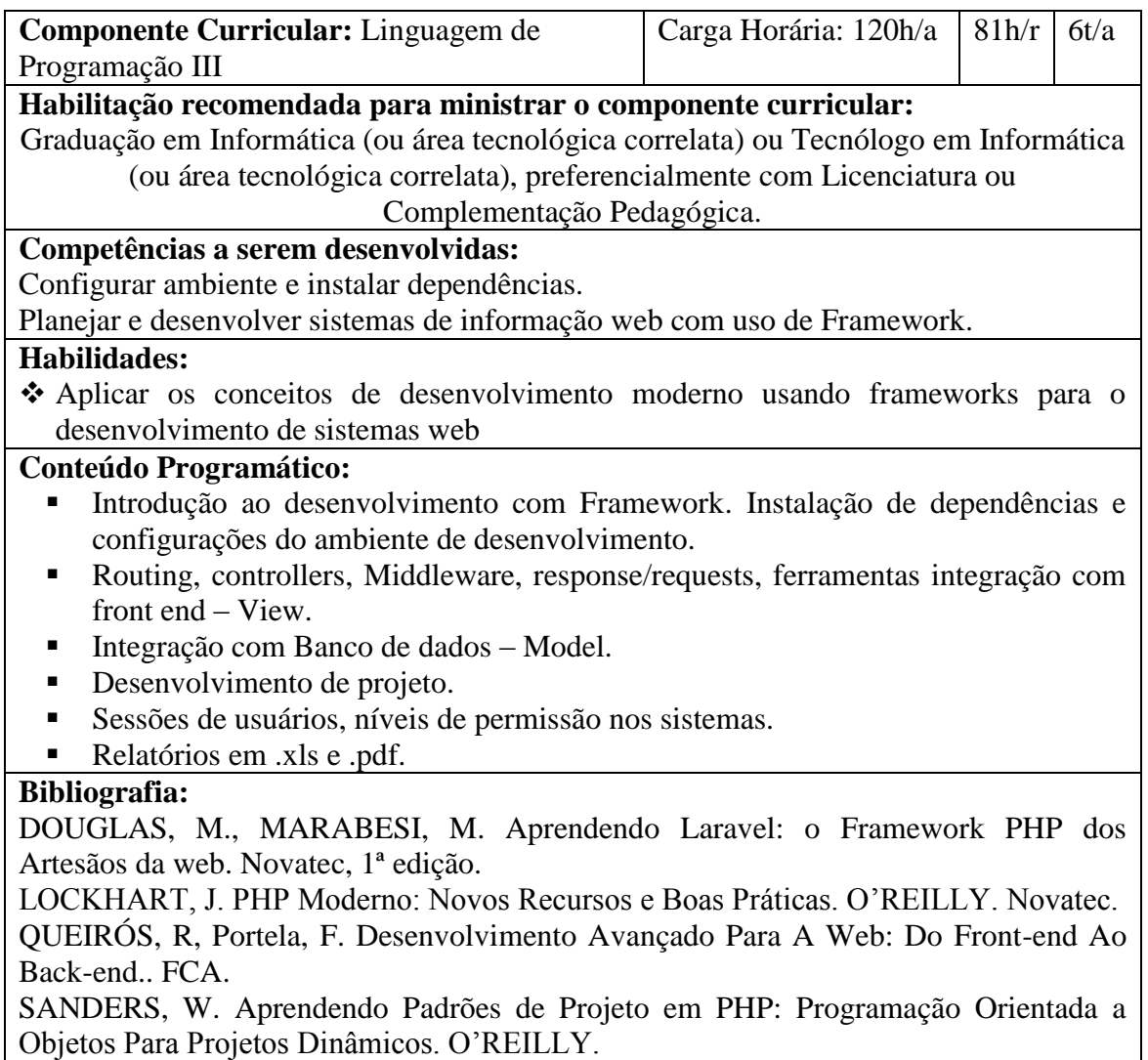

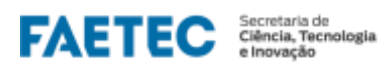

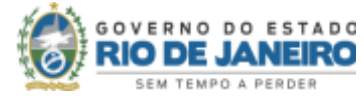

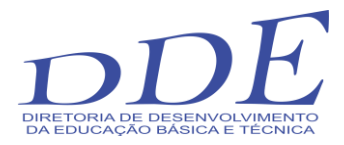

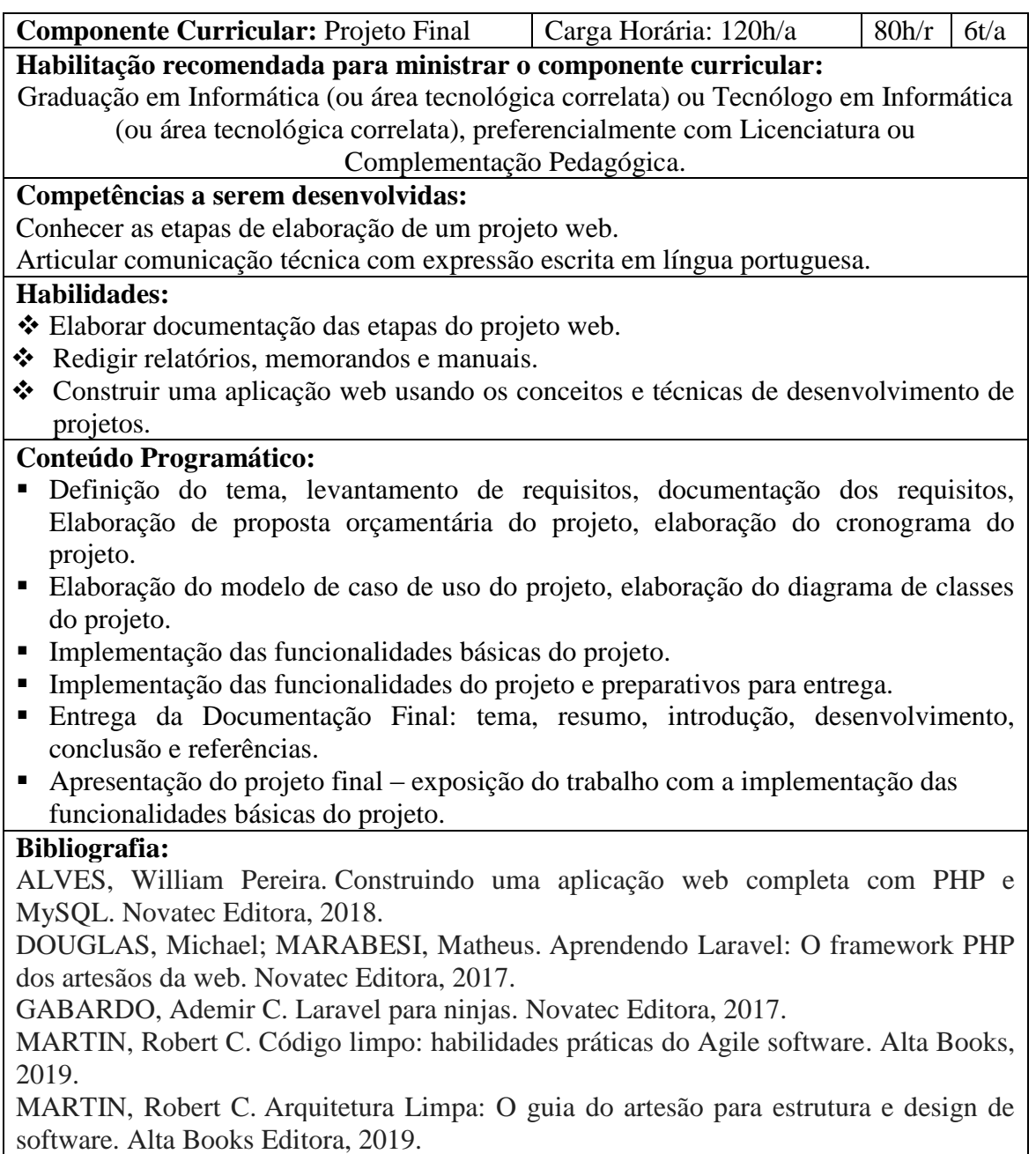

MARTIN, Robert C. Desenvolvimento ágil limpo: de volta às origens: Volume 1. Alta Books Editora, 2020.

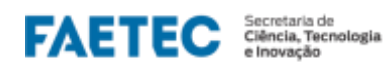

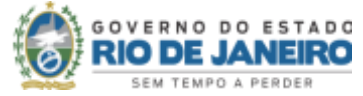

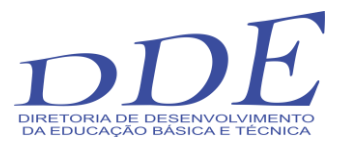

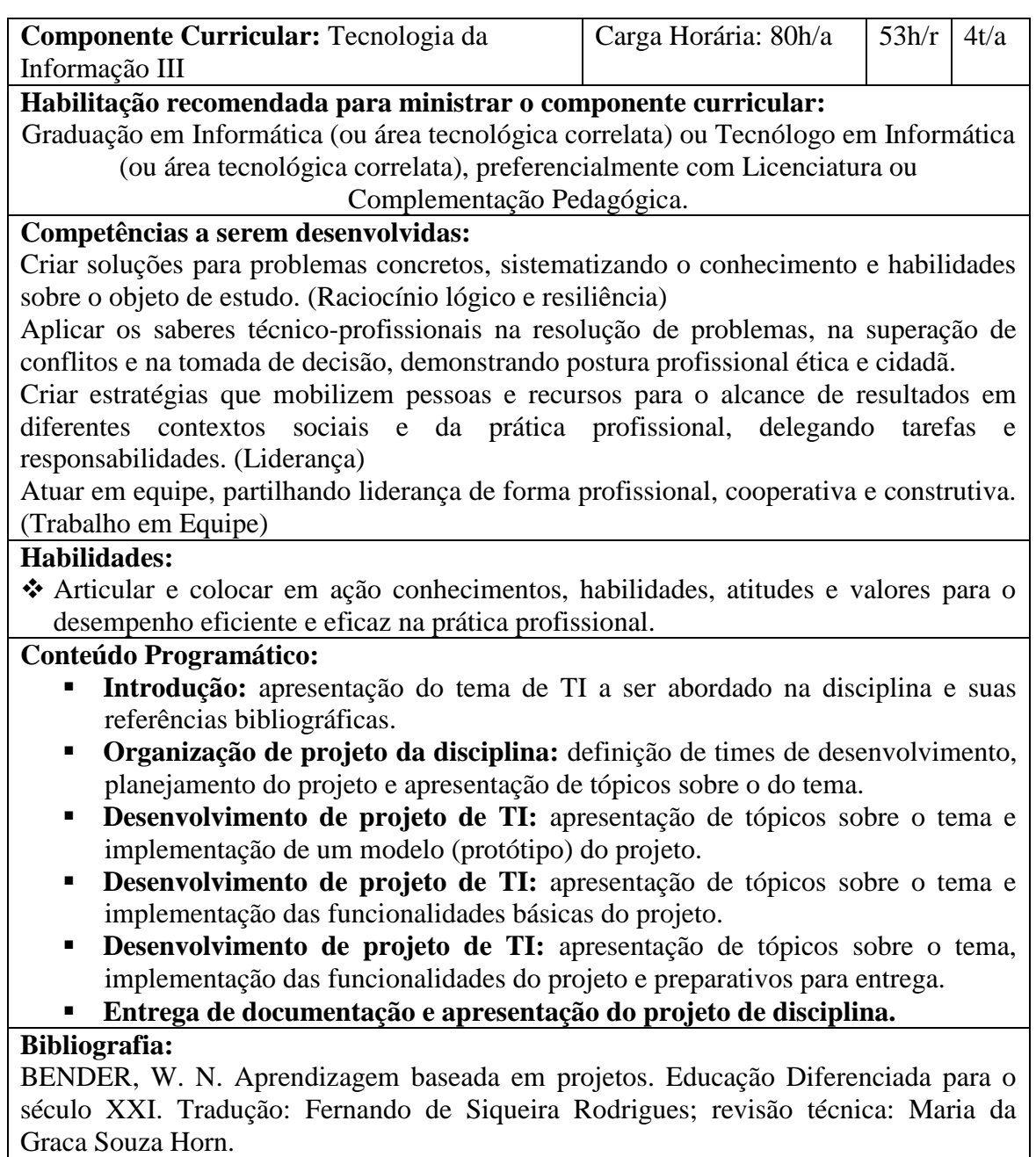

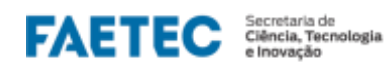

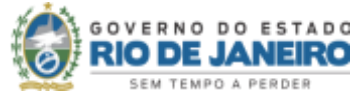